# **Backlog Courrier - Régression #19139**

# **Afficher puis lier (ou pas) les courriers du même expéditeur enregistré depuis N jours**

14/12/2021 10:40 - Etienne FAMERY

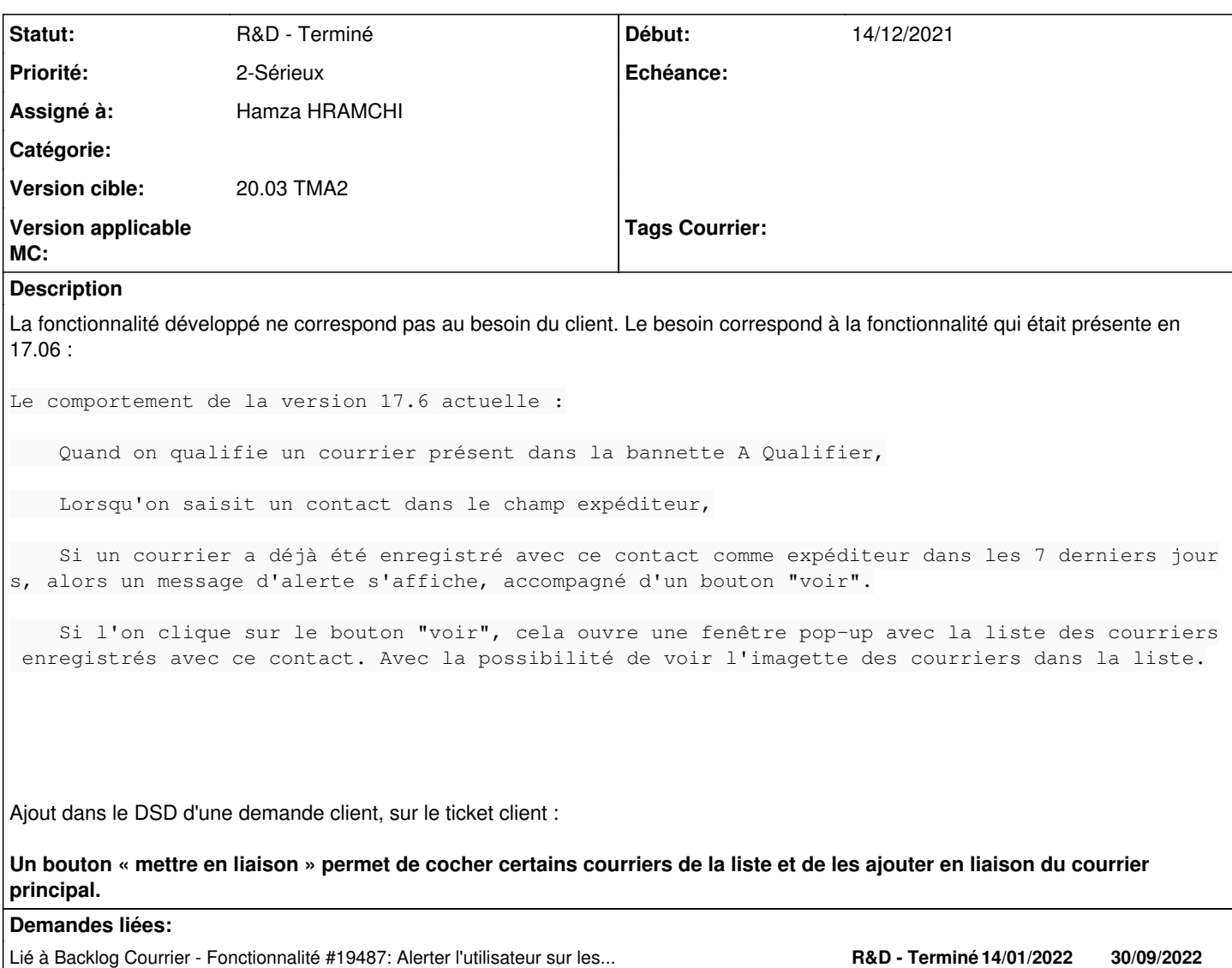

# **Historique**

# **#1 - 14/12/2021 10:40 - Etienne FAMERY**

*- Fichier Comportement message doublon d\_enregistrement(1).jpg ajouté*

# **#2 - 14/12/2021 10:41 - Etienne FAMERY**

*- Fichier Comportement message doublon d\_enregistrement.jpg supprimé*

# **#3 - 14/12/2021 10:41 - Etienne FAMERY**

*- Description mis à jour*

# **#4 - 14/12/2021 10:49 - Etienne FAMERY**

*- Priorité changé de 2-Sérieux à 0-Bloquant*

# **#5 - 15/12/2021 09:32 - Ines MKACHER**

*- Echéance mis à 20/12/2021*

*- Statut changé de A qualifier à R&D - A étudier*

# **#7 - 15/12/2021 10:29 - Etienne FAMERY**

*- Fichier Comportement message doublon d\_enregistrement.png ajouté*

### **#8 - 15/12/2021 10:29 - Etienne FAMERY**

*- Fichier Comportement message doublon d\_enregistrement(1).jpg supprimé*

# **#9 - 15/12/2021 14:29 - Ines MKACHER**

*- Sujet changé de Message d'alerte à l'enregistrement d'un courrier sur un doublon de contact à Afficher puis de lier (ou pas) les courriers du même expéditeur enregistré depuis N jours* 

# **#11 - 21/12/2021 10:47 - Etienne FAMERY**

*- Statut changé de R&D - A étudier à A traiter*

Oui c'est la demande client.

# **#12 - 21/12/2021 17:53 - Ines MKACHER**

- *Echéance changé de 20/12/2021 à 27/12/2021*
- *Statut changé de A traiter à R&D A étudier*

# **#14 - 27/12/2021 11:32 - Ines MKACHER**

- *Echéance changé de 27/12/2021 à 18/01/2022*
- *Statut changé de R&D A étudier à R&D A planifier*

# **#16 - 27/12/2021 16:23 - Ines MKACHER**

*- Tracker changé de Régression à Fonctionnalité*

# **#17 - 27/12/2021 16:54 - Ines MKACHER**

- *Tracker changé de Fonctionnalité à Régression*
- *Priorité changé de 0-Bloquant à 1-Majeur*

# **#18 - 27/12/2021 17:05 - Ines MKACHER**

*- Priorité changé de 1-Majeur à 2-Sérieux*

# **#20 - 27/12/2021 17:52 - Hamza HRAMCHI**

*- Statut changé de R&D - A planifier à R&D - En cours*

# **#21 - 27/12/2021 17:52 - Hamza HRAMCHI**

*- Assigné à Ines MKACHER supprimé*

### **#22 - 28/12/2021 10:28 - Hamza HRAMCHI**

*- Assigné à mis à Hamza HRAMCHI*

#### **#23 - 03/01/2022 16:55 - Emmanuel DILLARD**

*- Echéance changé de 18/01/2022 à 04/01/2022*

## **#24 - 04/01/2022 10:16 - Ines MKACHER**

- *Echéance changé de 04/01/2022 à 18/01/2022*
- *Priorité changé de 2-Sérieux à 0-Bloquant*

## **#25 - 18/01/2022 11:49 - Ines MKACHER**

*- Echéance 18/01/2022 supprimé*

## **#26 - 25/01/2022 11:18 - Hamza HRAMCHI**

*- Statut changé de R&D - En cours à R&D - En test*

# **#27 - 27/01/2022 16:31 - GIT LAB**

Commit ajouté sur la branche **feat/19139/develop** de **MaarchCourrier** par Hamza HRAMCHI [hamza.hramchi@xelians.fr](mailto:hamza.hramchi@xelians.fr) FEAT  $\#19139$  TIME 0:55 WIP: be able to link mails with the same sender when indexing/updating <https://labs.maarch.org/maarch/MaarchCourrier/commit/2e49545d81451df918354d969e49f9db41f817fe>

### **#28 - 27/01/2022 17:49 - GIT LAB**

Commit ajouté sur la branche **feat/19139/develop** de **MaarchCourrier** par Hamza HRAMCHI [hamza.hramchi@xelians.fr](mailto:hamza.hramchi@xelians.fr) FIX [#19139](https://forge.maarch.org/issues/19139) TIME 0:10 reset values <https://labs.maarch.org/maarch/MaarchCourrier/commit/cf19d09b6953c1fea19b920f44a08712c07fd60b>

#### **#29 - 28/01/2022 10:59 - GIT LAB**

Commit ajouté sur la branche **feat/19139/develop** de **MaarchCourrier** par Hamza HRAMCHI [hamza.hramchi@xelians.fr](mailto:hamza.hramchi@xelians.fr) FIX  $\frac{119139}{2}$  TIME 0:10 check if multisenders <https://labs.maarch.org/maarch/MaarchCourrier/commit/762630c1e88eb43aa8e6816c70491f589f1fea72>

#### **#30 - 28/01/2022 15:38 - GIT LAB**

Commit ajouté sur la branche **feat/19139/develop** de **MaarchCourrier** par Jean-Laurent [jean-laurent.duzant@xelians.fr](mailto:jean-laurent.duzant@xelians.fr) FIX [#19139](https://forge.maarch.org/issues/19139) get new parameter + search on specific contact + search on contact not linked to any resource - Jean-Laurent <https://labs.maarch.org/maarch/MaarchCourrier/commit/24d4ba2fdc1dd8c846e389a03585e08bab36a4e5>

#### **#31 - 28/01/2022 16:50 - GIT LAB**

Commit ajouté sur la branche **feat/19139/develop** de **MaarchCourrier** par Jean-Laurent [jean-laurent.duzant@xelians.fr](mailto:jean-laurent.duzant@xelians.fr) FIX  $\#19139$  TIME 1:20 add resourceNotBefore param && insert config in db fr and en <https://labs.maarch.org/maarch/MaarchCourrier/commit/03b2ad6828b222b2c12d2cf53f35d1031d38b971>

# **#32 - 28/01/2022 17:04 - GIT LAB**

Commit ajouté sur la branche **feat/19139/develop** de **MaarchCourrier** par Hamza HRAMCHI [hamza.hramchi@xelians.fr](mailto:hamza.hramchi@xelians.fr) FIX [#19139](https://forge.maarch.org/issues/19139) TIME 0:10 fix url request <https://labs.maarch.org/maarch/MaarchCourrier/commit/a4c43013aa7e41a4168aa438fb25de8e3b85af73>

## **#33 - 31/01/2022 14:23 - GIT LAB**

Commit ajouté sur la branche **feat/19139/develop** de **MaarchCourrier** par Jean-Laurent [jean-laurent.duzant@xelians.fr](mailto:jean-laurent.duzant@xelians.fr) FIX [#19139](https://forge.maarch.org/issues/19139) TIME 0:10 fix api method && convert fr data to en data <https://labs.maarch.org/maarch/MaarchCourrier/commit/4efb657babaac801cf0b69525534103322b73de8>

#### **#34 - 31/01/2022 14:58 - GIT LAB**

Commit ajouté sur la branche **feat/19139/develop** de **MaarchCourrier** par Jean-Laurent [jean-laurent.duzant@xelians.fr](mailto:jean-laurent.duzant@xelians.fr) FIX [#19139](https://forge.maarch.org/issues/19139) TIME 0:01 convert fr data to en data <https://labs.maarch.org/maarch/MaarchCourrier/commit/1f852a7b615ab312de6b750be65f37f829288c6f>

# **#35 - 31/01/2022 15:10 - GIT LAB**

Commit ajouté sur la branche **feat/19139/develop** de **MaarchCourrier** par Jean-Laurent [jean-laurent.duzant@xelians.fr](mailto:jean-laurent.duzant@xelians.fr) FIX  $\frac{119139}{2}$  TIME 0:01 remove comments <https://labs.maarch.org/maarch/MaarchCourrier/commit/cbb686c1262f14ed12743d64a7de799aaf4f28b3>

### **#37 - 01/02/2022 15:05 - Hamza HRAMCHI**

*- Statut changé de R&D - En test à R&D - En cours*

## **#38 - 03/02/2022 11:18 - GIT LAB**

Commit ajouté sur la branche **feat/19139/develop** de **MaarchCourrier** par Hamza HRAMCHI [hamza.hramchi@xelians.fr](mailto:hamza.hramchi@xelians.fr) FIX  $#19139$  TIME 0:43 update url request + data to link mails <https://labs.maarch.org/maarch/MaarchCourrier/commit/f6905388866234f54813e5d1b170d76c8bedc26e>

#### **#39 - 03/02/2022 11:25 - Hamza HRAMCHI**

*- Statut changé de R&D - En cours à R&D - En test*

#### **#40 - 03/02/2022 11:29 - GIT LAB**

Commit ajouté sur la branche **feat/19139/develop** de **MaarchCourrier** par Hamza HRAMCHI [hamza.hramchi@xelians.fr](mailto:hamza.hramchi@xelians.fr) FIX  $\frac{119139}{2}$  TIME 0:10 search on specific contact <https://labs.maarch.org/maarch/MaarchCourrier/commit/6770e3958dd96e7f42ccaf5eb8c0e75fece720fe>

# **#41 - 07/02/2022 16:17 - GIT LAB**

Commit ajouté sur la branche **feat/19139/develop** de **MaarchCourrier** par Hamza HRAMCHI [hamza.hramchi@xelians.fr](mailto:hamza.hramchi@xelians.fr) FIX [#19139](https://forge.maarch.org/issues/19139) TIME 0:10 call route if single contact after remove event <https://labs.maarch.org/maarch/MaarchCourrier/commit/522df6b2d8cd7cab76bbb90fc0d5975e25092a2e>

### **#42 - 08/02/2022 11:10 - GIT LAB**

Commit ajouté sur la branche **feat/19139/develop** de **MaarchCourrier** par Hamza HRAMCHI [hamza.hramchi@xelians.fr](mailto:hamza.hramchi@xelians.fr) FIX  $\frac{\#19139}{\#19139}$  TIME 0:12 filter data + update if condition <https://labs.maarch.org/maarch/MaarchCourrier/commit/5451c090775173b49564735d05a9a19a72849cff>

# **#43 - 08/02/2022 12:05 - Etienne FAMERY**

La fonctionnalité développée ne comporte pas la possibilité de visualiser le courrier avant de le lier. Il faudrait lorsque l'on passe la souris sur la liste de courrier, pouvoir cliquer sur le courrier, qui sera visible dans une nouvelle fenêtre ou pop-up.

#### **#44 - 09/02/2022 10:55 - GIT LAB**

Commit ajouté sur la branche **feat/19139/develop** de **MaarchCourrier** par Hamza HRAMCHI [hamza.hramchi@xelians.fr](mailto:hamza.hramchi@xelians.fr) FIX  $\#19139$  TIME 0:20 fix pagination + add preview of mails to link <https://labs.maarch.org/maarch/MaarchCourrier/commit/5bad6d354379d6f2f2d7492efd30c96e360400b3>

# **#45 - 10/02/2022 10:54 - GIT LAB**

Commit ajouté sur la branche **feat/19139/develop** de **MaarchCourrier** par Hamza HRAMCHI [hamza.hramchi@xelians.fr](mailto:hamza.hramchi@xelians.fr) FIX [#19139](https://forge.maarch.org/issues/19139) TIME 0:15 check if file can be converted <https://labs.maarch.org/maarch/MaarchCourrier/commit/4c07496dc4aa3d5152d92e8ffe1ecf6a248e8384>

# **#46 - 10/02/2022 11:44 - Ines MKACHER**

*- Lié à Fonctionnalité #19487: Alerter l'utilisateur sur les courriers du même expéditeur dans les N derniers jours et permettre la liaison des courriers ajouté*

# **#47 - 11/02/2022 15:49 - GIT LAB**

Commit ajouté sur la branche **feat/19139/develop** de **MaarchCourrier** par Hamza HRAMCHI [hamza.hramchi@xelians.fr](mailto:hamza.hramchi@xelians.fr) FIX  $\frac{119139}{2}$  TIME 0:15 update url request <https://labs.maarch.org/maarch/MaarchCourrier/commit/24208453f3a8b74c6337788ccbbbc74996749dfc>

# **#49 - 11/02/2022 17:02 - GIT LAB**

Commit ajouté sur la branche **feat/19139/develop** de **MaarchCourrier** par Hamza HRAMCHI [hamza.hramchi@xelians.fr](mailto:hamza.hramchi@xelians.fr) FIX  $\frac{#19139}{#19139}$  TIME 0:16 fix js error + display values <https://labs.maarch.org/maarch/MaarchCourrier/commit/9194a81236cf83a7c80c563d482263955468b9bd>

# **#52 - 21/02/2022 11:59 - GIT LAB**

Commit ajouté sur la branche **feat/19139/develop** de **MaarchCourrier** par Hamza HRAMCHI [hamza.hramchi@xelians.fr](mailto:hamza.hramchi@xelians.fr) FIX  $\frac{119139}{2}$  TIME 0:37 fix undefined linked res <https://labs.maarch.org/maarch/MaarchCourrier/commit/82aff6932579853a488b3310e80823a563975a31>

# **#53 - 22/02/2022 12:15 - GIT LAB**

[MERGE REQUEST] Mergé sur **develop** [\(https://labs.maarch.org/maarch/MaarchCourrier/-/merge\\_requests/552\)](https://labs.maarch.org/maarch/MaarchCourrier/-/merge_requests/552)

# **#54 - 22/02/2022 16:52 - Hamza HRAMCHI**

*- Statut changé de R&D - En test à R&D - Terminé*

### **#55 - 26/07/2022 16:38 - Emmanuel DILLARD**

*- Sujet changé de Afficher puis de lier (ou pas) les courriers du même expéditeur enregistré depuis N jours à Afficher puis lier (ou pas) les courriers du même expéditeur enregistré depuis N jours* 

**#56 - 10/02/2023 15:03 - Emmanuel DILLARD**

MAJ Branche Develop->2301

# **Fichiers**

Comportement message doublon d\_enregistrement.png 509 ko 15/12/2021 Etienne FAMERY